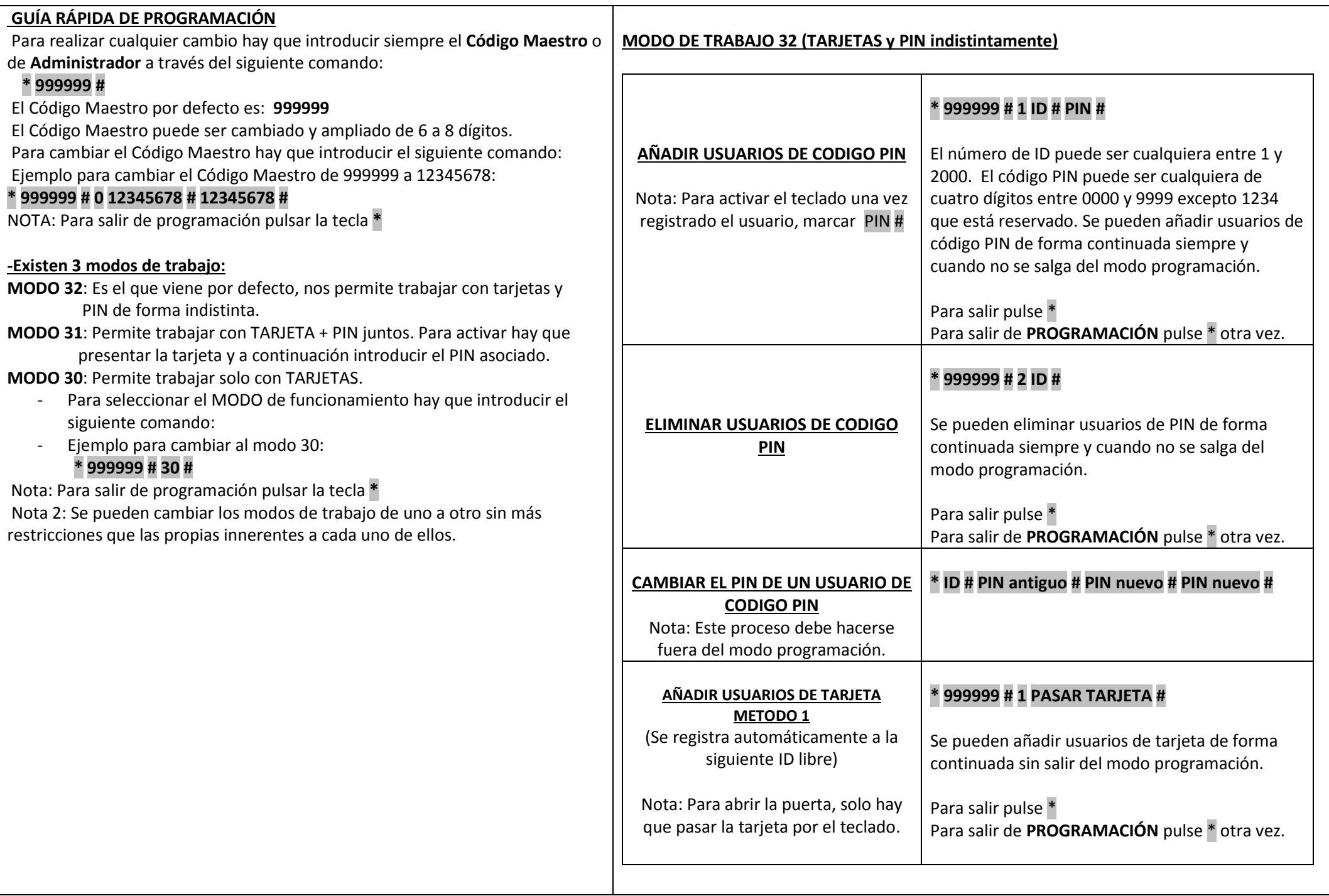

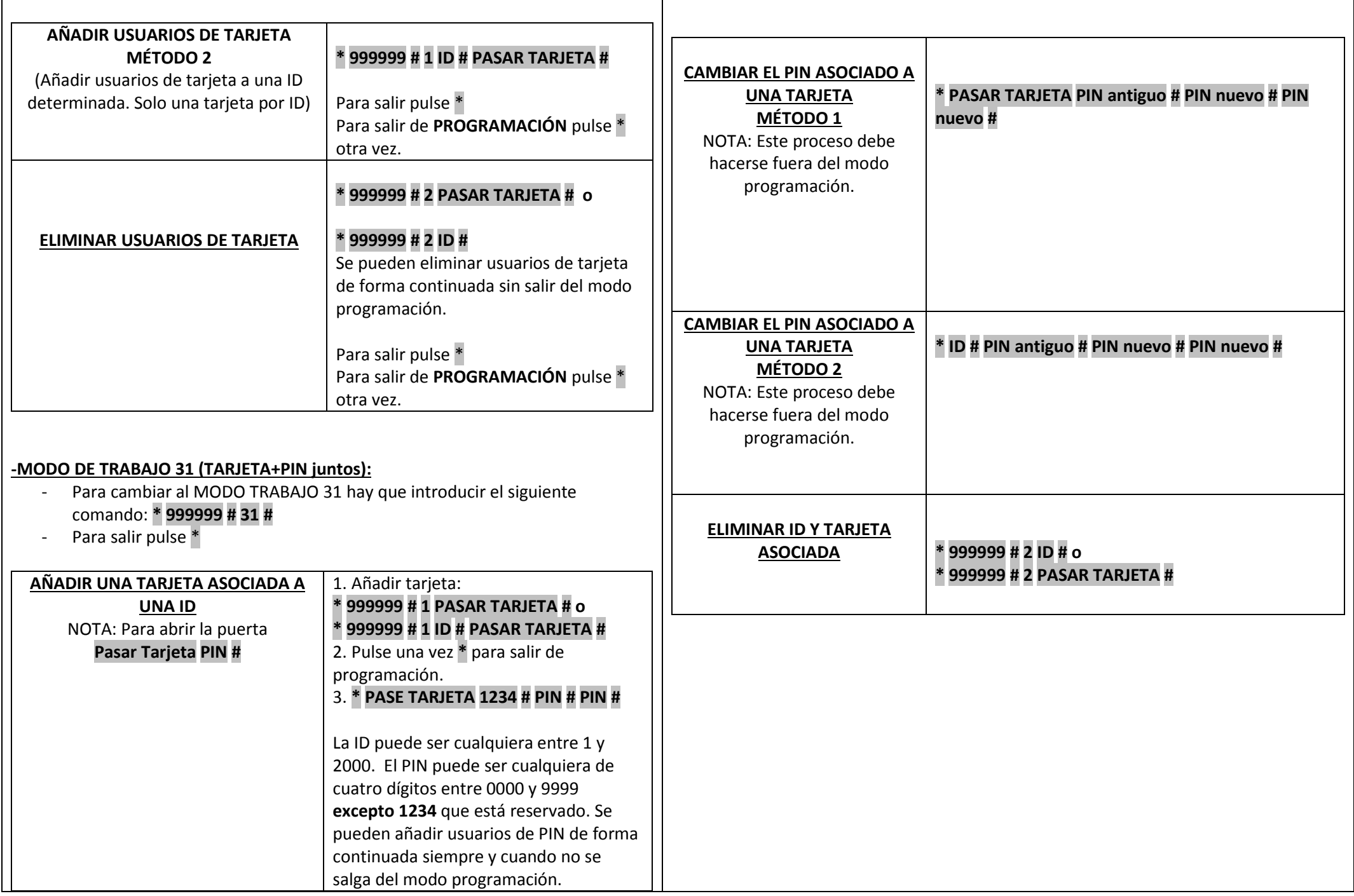

## **-MODO DE TRABAJO 30 (SOLO TARJETA):**

- Para cambiar al MODO TRABAJO 30 hay que introducir el siguiente comando: -**\* 999999 # 30 #**
- Para salir pulse \* -

NOTA: Para añadir y borrar tarjetas el proceso es exactamente el mismo del MODO 32#

## **-OTRAS FUNCIONES:**

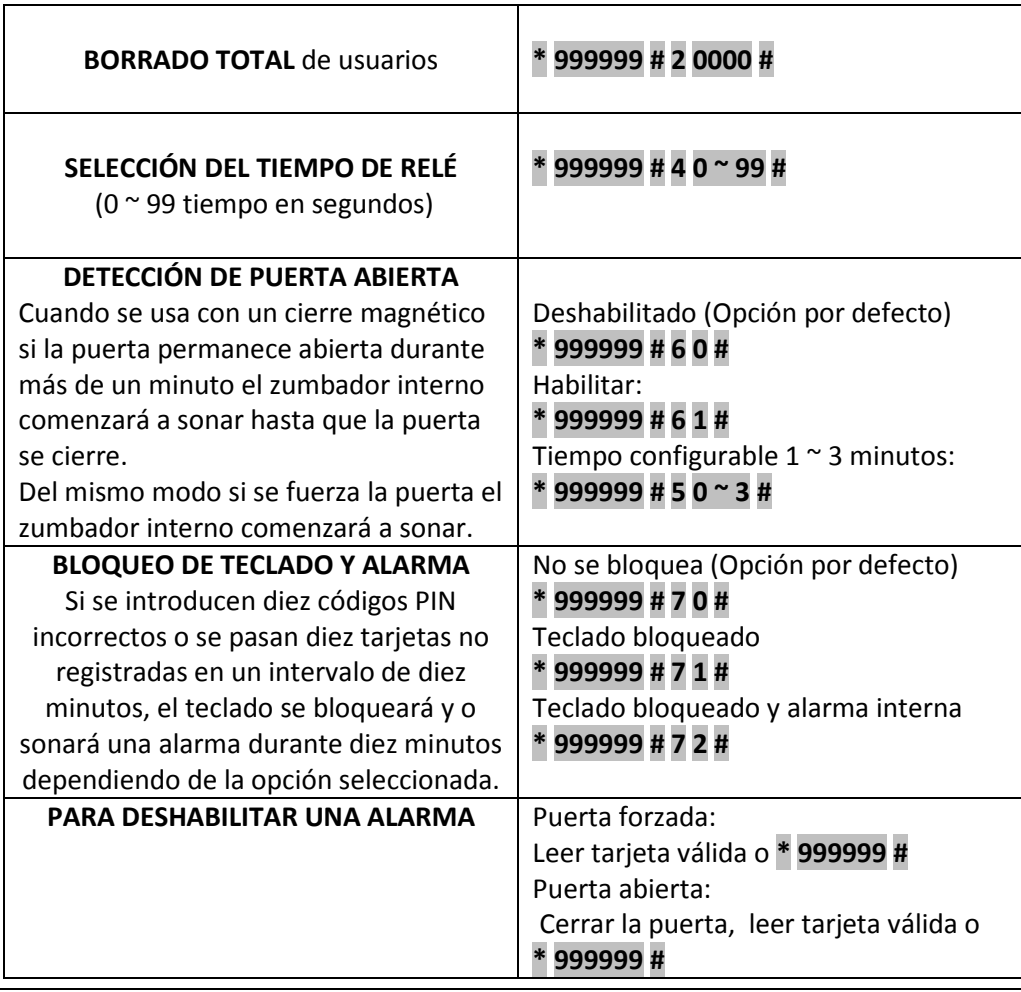

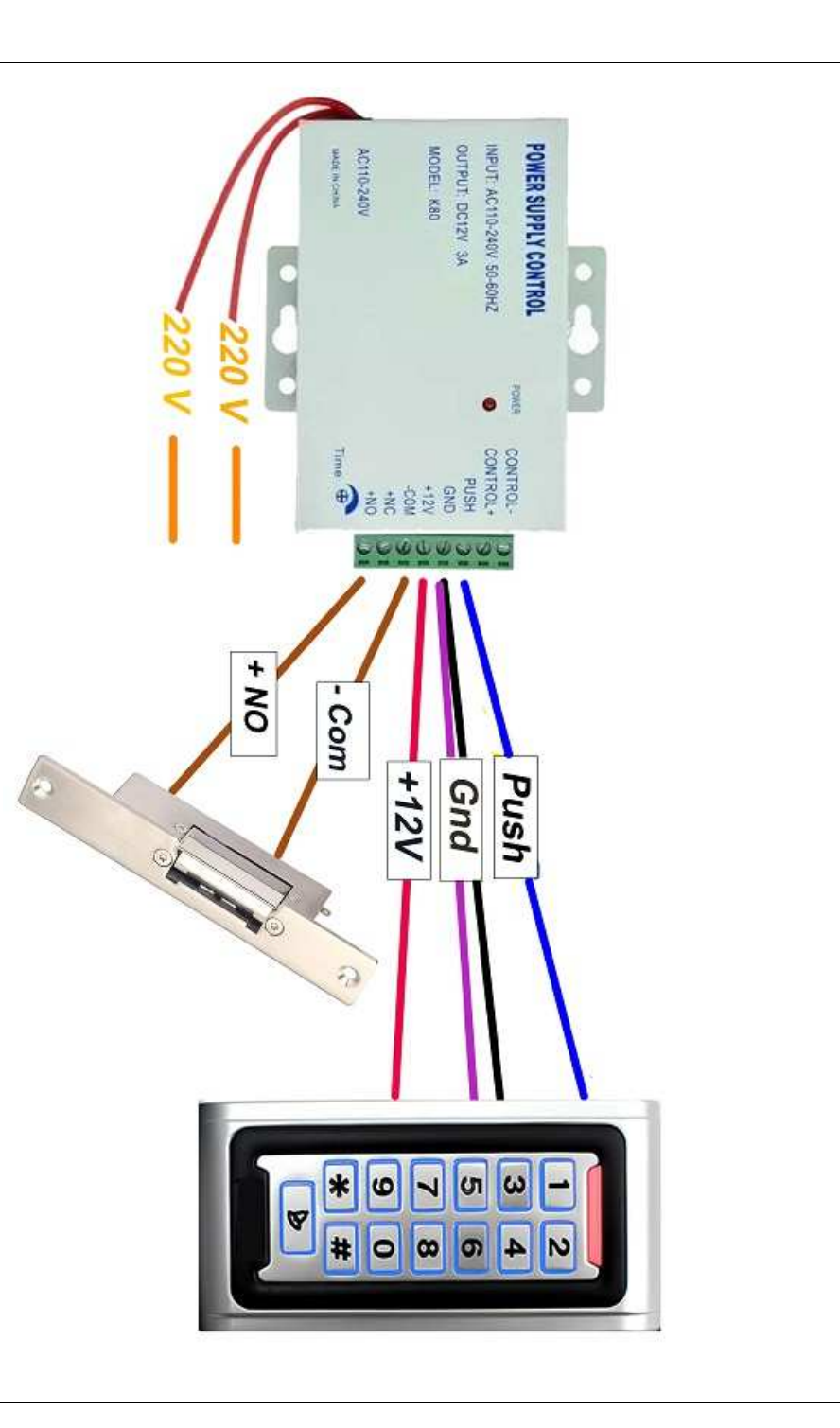